# PacketExpert<sup>™</sup> 10GX – PacketBroker<sup>™</sup>

(Wire-speed Ethernet Tap)

**GL** Communications Inc.

818 West Diamond Avenue - Third Floor, Gaithersburg, MD 20878 Phone: (301) 670-4784 Fax: (301) 670-9187 Email: <u>info@gl.com</u> Website: <u>https://www.gl.com</u>

# **Ethernet Technology**

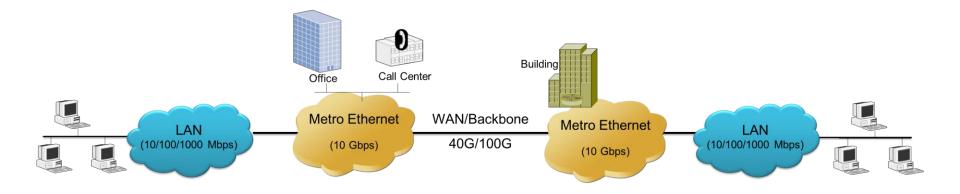

- Ethernet has become ubiquitous in both Local Area Networks and Wide Area Networks
- Network engineers require the ability to capture the traffic at different locations in the network

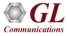

### Just bigger Pipes, but same Ethernet Packets

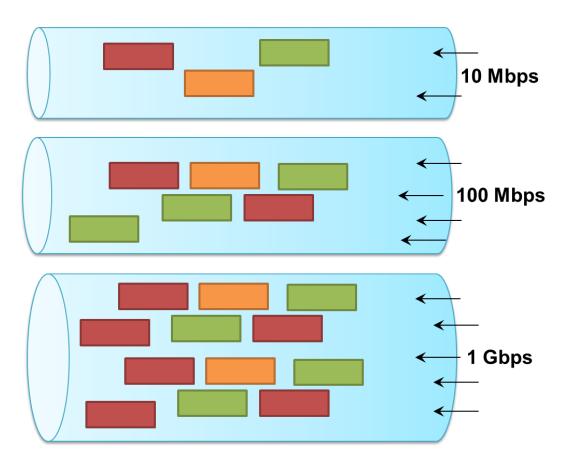

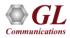

## **PacketExpert™ 10GX (10G/2.5G/1G)**

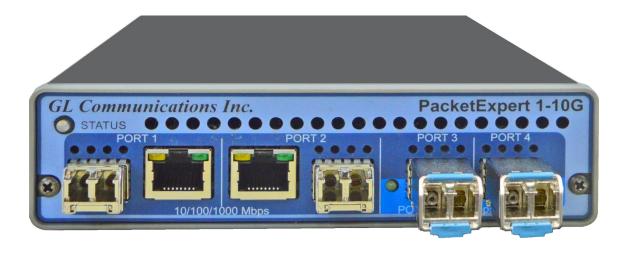

- Bit Error Rate Testing
- RFC 2544
- Smart Loopback Functionality
- ITU-T Y.1564 (Verify service level agreements)
- Wirespeed Record/Playback Capability

- Multi-Stream Traffic Generator
- PacketBroker
- RFC 6349 (TCP Testing)
- IP Wide Area Network Emulation

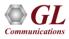

## **Active Network Tap**

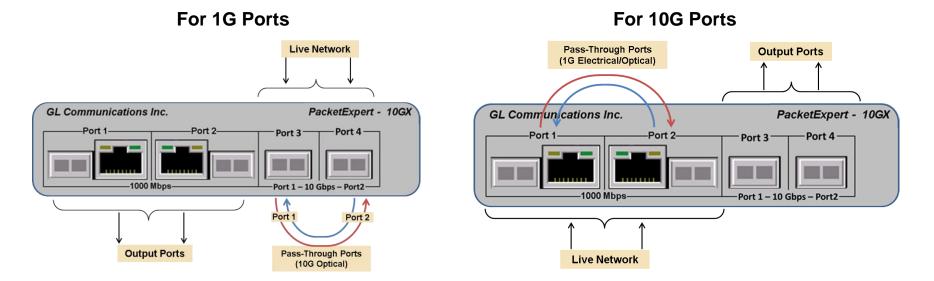

- Dedicated hardware device FPGA based processing means full 100% wirespeed capability to pass through traffic no drops, no delays, and also to make two separate copies Tx and Rx side
- Hardware filters means wirespeed filtering

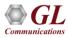

### PacketBroker<sup>™</sup> in Network (1GbE)

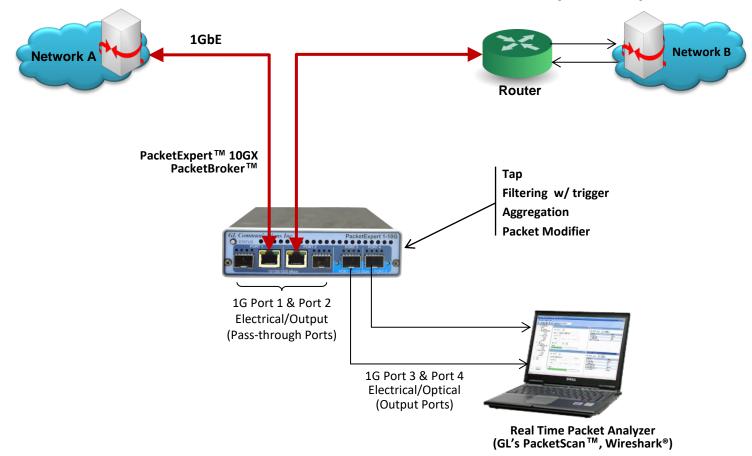

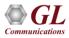

## PacketBroker<sup>™</sup> in Network (10GbE)

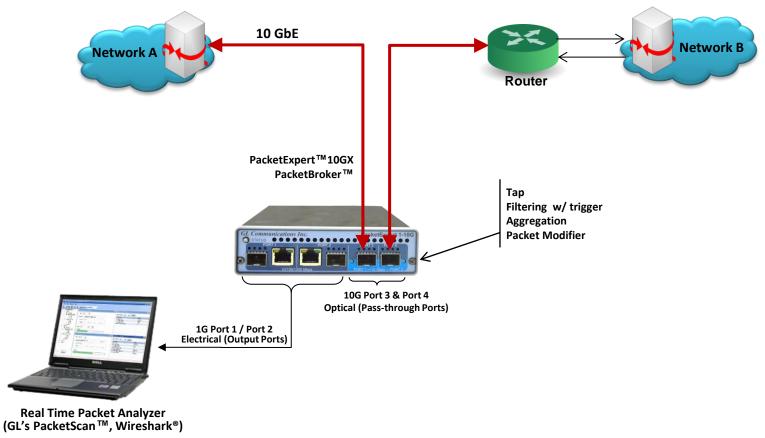

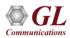

## PacketExpert<sup>™</sup> 10GX - Portable Unit (PXN100, PXN101)

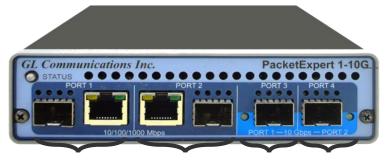

RJ45/SFP

RJ45/SFP SFP+

SFP+

| Physical Specifications | • Length: 8.45 in (214.63 mm)                                                                            |
|-------------------------|----------------------------------------------------------------------------------------------------|
|                         | • Width: 5.55 in (140.97 mm)                                                                             |
|                         | • Height: 1.60 in (40.64 mm)                                                                             |
|                         | Weight: 1.713 lbs                                                                                        |
| External Power Supply   | <ul> <li>+12 Volts (Medical Grade), 3 Amps (For portable units having serial number ≥ 188400)</li> </ul> |
|                         | <ul> <li>+9 Volts, 2 Amps (For portable units having serial number ≥ 188400)</li> </ul>                  |
| BUS Interface           | • USB 3.0                                                                                                |
|                         | Optional 4-Port SMA Jack Trigger Board(TTL Input/Output)                                                 |
| Protocols               | IEEE 802.3ae LAN PHY compliance                                                                          |
|                         | RFC 2544 compliance                                                                                      |

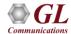

### **MTOP™ Rack Units**

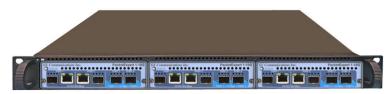

#### High Density 1U Rack option

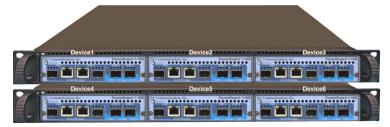

#### Stacked High Density 1U Rack option

| Physical Specifications | <ul> <li>Length: 16 in (406.4)</li> <li>Width: 19 in (482.6)</li> <li>Height: 1U / 2U</li> </ul>                                                                                                    |
|-------------------------|----------------------------------------------------------------------------------------------------|
| External Power Supply   | ATX Power Supply                                                                                                    |
| BUS Interface           | <ul> <li>1U mTOP™ (MT001 + 3x PXN100)</li> <li>&gt; Rackmount Enclosure can support up to 3 PXN100s</li> <li>2U Rack Mount (with 6x PXN100)</li> <li>&gt; Rackmount Enclosure can support up to 6 PXN100s</li> <li>Optional 4 to 12 Port SMA Jack Trigger Board (TTL Input/Output)</li> </ul> |
| SBC Specifications      | <ul> <li>Intel Core i3 or optional i7 NUC Equivalent</li> <li>Windows® 11 64-bit Pro Operating System</li> <li>USB 3.0 and USB 2.0 Ports</li> <li>USB Type C Ports, Ethernet 2.5GigE port</li> <li>256 GB Hard drive, 8G Memory (Min)</li> <li>Two HDMI ports</li> </ul>                      |

### mTOP<sup>™</sup> Probe with 10GX Hardware Unit + SBC

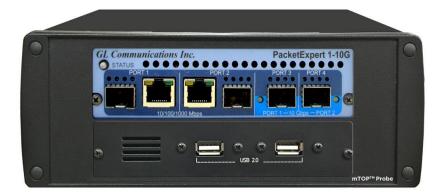

| Physical Specifications | <ul> <li>Length: 10.4 in. (264.16 mm)</li> <li>Width: 8.4 in. (213.36 mm)</li> <li>Height: 3.0 in. (76.2 mm)</li> <li>Optional 4-Port SMA Jack Trigger Board (TTL Input/Output)</li> <li>External USB based Wi-Fi adaptor</li> </ul>                                     |
|-------------------------|----------------------------------------------------------------------------------------------------|
| External Power Supply   | +12 Volts (Medical Grade), 3 Amps                                                                                                    |
| SBC Specifications      | <ul> <li>Intel Core i3 or optional i7 NUC Equivalent</li> <li>Windows® 11 64-bit Pro Operating System</li> <li>USB 3.0 and USB 2.0 Ports</li> <li>USB Type C Ports, Ethernet 2.5GigE port</li> <li>256 GB Hard drive, 8G Memory (Min)</li> <li>Two HDMI ports</li> </ul> |

Communications

## MTOP™ PacketBroker™ Rack Unit w/ 12 TTL Triggers

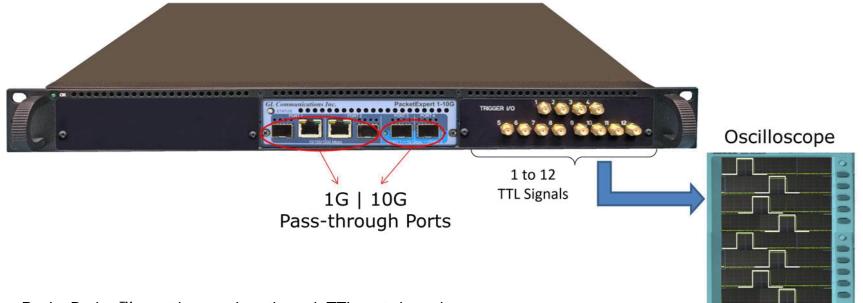

- PacketBroker<sup>™</sup> can trigger pulses through TTL ports based on specified Ethernet traffic
- TTL pulses can be received on an oscilloscope for visual analysis of Ethernet traffic

Pulse generated on TTL I/O and is carried over SMA cable to the oscilloscope

### **Features**

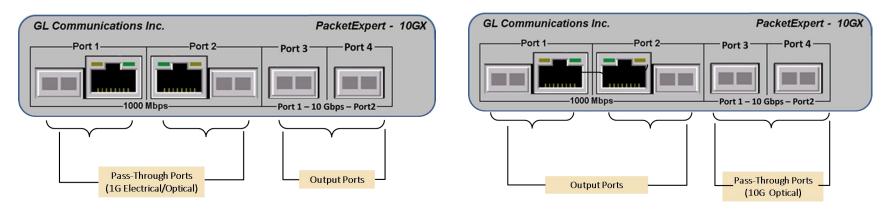

- A network tap like application, with additional advanced features like
  - > Active network tap capable of handling bidirectional 100% wirespeed traffic upto 1 Gb/s
  - Wirespeed Filtering powerful and easy to use
  - > Packet Modification to convey useful information like Timestamp inband
  - ➢ Output aggregation both direction traffic multiplexed on the same output Based on PacketExpert<sup>™</sup> 10GX hardware platform
- It has two 10/2.5/1 Gbps Optical/Electrical ports, and two 10/100/1000 Mbps Electrical ports or 100/1000 Mbps
   Optical ports. The 10 Gbps ports can be down-shifted to support 1Gbps Electrical ports, thus offering
   4 Electrical/Optical 1 Gbps ports

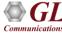

## Packet Tap, Filter, Aggregation, Modification, and Output

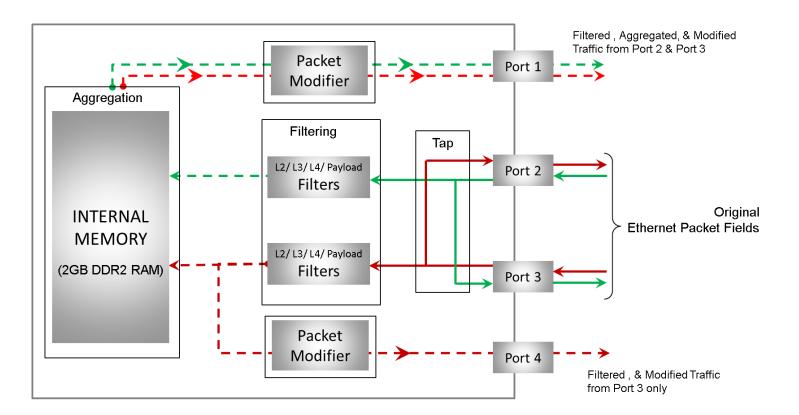

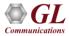

### **Capture Traffic of Interest**

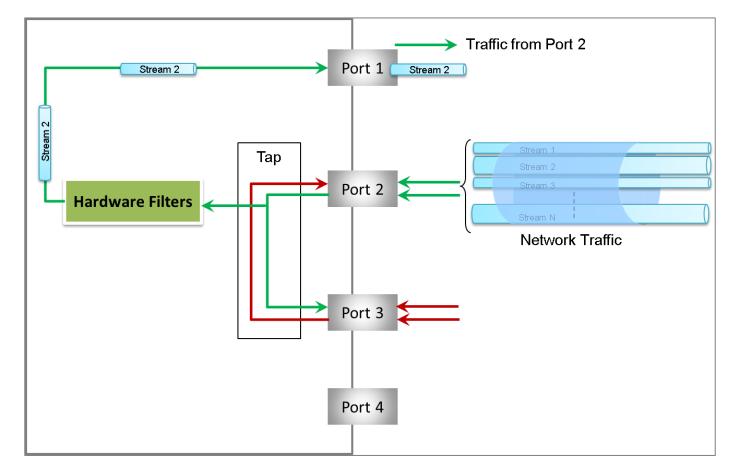

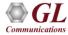

### Header

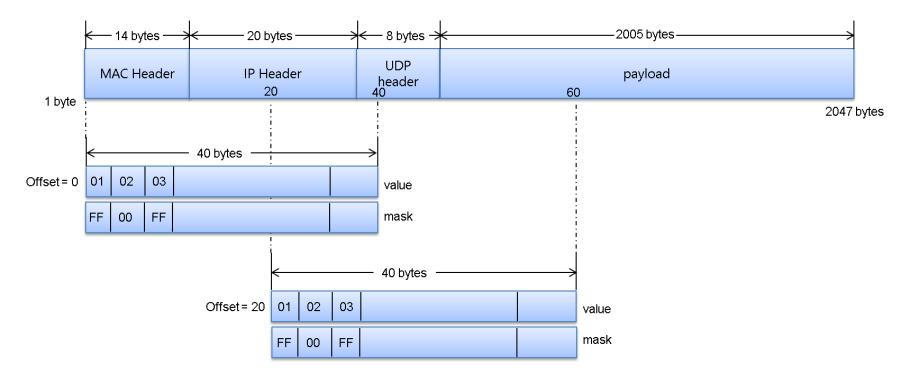

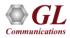

### **Filter Combination**

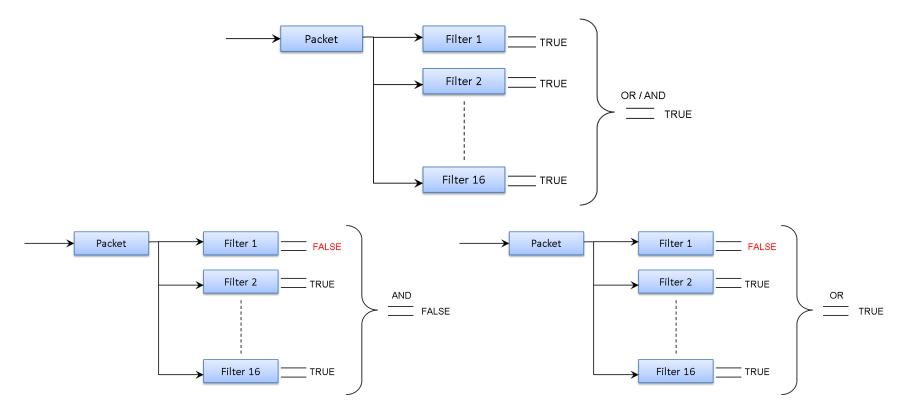

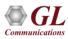

## **Filter Example**

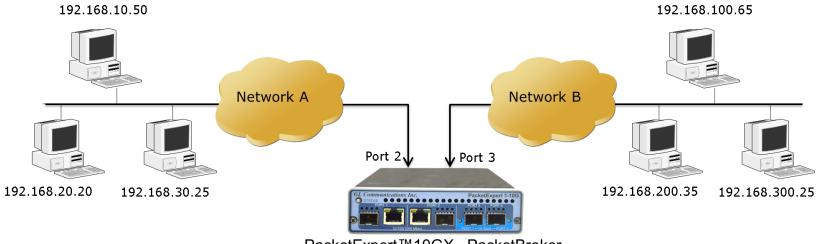

PacketExpert™10GX - PacketBroker

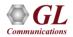

## Filter Example (Contd.)

SIP and RTP between 192.168.10.50 192.168.300.25 undirectional (192.168.10.50 --> 192.168.300.25)

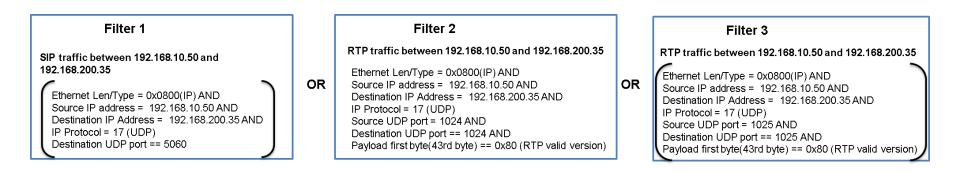

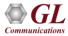

### **Filter Configuration Menu**

### **Basic Mode Filtering**

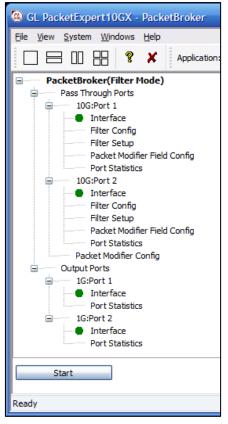

#### **Group Mode Filtering**

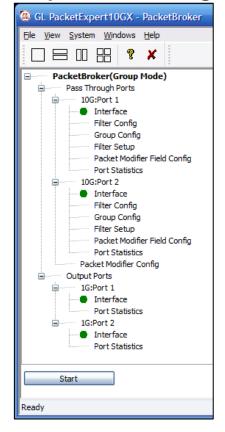

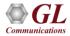

## **Filter Configuration**

### **Raw Mode Filtering**

| Filter Config                                                                                                    |                                                                                                    |                              |
|----------------------------------------------------------------------------------------------------|----------------------------------------------------------------------------------------------------|------------------------------|
| Filter Config  Port Selection 10G:Port 1  # Filter Name  1 Filter1  2 Filter2  3 Filter3  4 Filter4  5 Filter5  6 Filter5  6 Filter6  7 Filter7  8 Filter8  9 Filter9  10 Filter10  11 Filter11  12 Filter12  13 Filter13  14 Filter14  15 Filter15  16 Filter5 | Image: construction (0 - 15999)         Image: construction (0 - 15999)         Image: construction (0 - 15999) <th>) Bytes<br/>v Data/Mask<br/>es</th> | ) Bytes<br>v Data/Mask<br>es |
|                                                                                                    | Layer         Layer Summary           MAC         Src MAC = 00-00-00-00-01-02, Dst MAC = 00-00-00-01-03, Len/Type =           VLAN         VLAN Priority = 0 - 7           MPLS         MPLS Label = 0 - 1048575           IPv4         Src IP = 192.168.1.11, Dst IP = 192.168.1.12, TOS = 0, Protocol = X           UDP         Src UDP Port = 400 - 600, Dst UDP Port = 5500 - 6000           Imile         Imile                                                                                                    |                              |

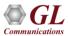

## Filter Configuration (Contd.)

#### **Packet Mode Filtering**

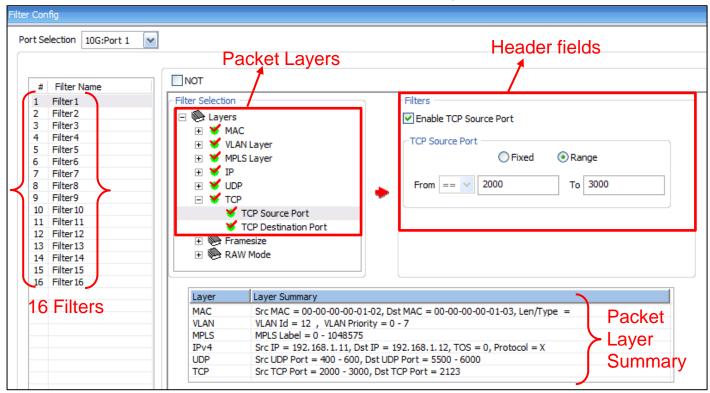

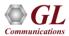

## **Group Mode Filter Configuration**

- PacketBroker<sup>™</sup> includes an option to group the configured filters
- Any number of individual filters can be selected to form a group. Using "AND" and "OR" operators and any combination of filter groups can be created
- The multiple filter Groups created can be further grouped to form Super Groups using "AND" or "OR" operators
- The result of all the filters within the group is taken and either "OR" or "AND" and a final single Group result - TRUE or FALSE is obtained

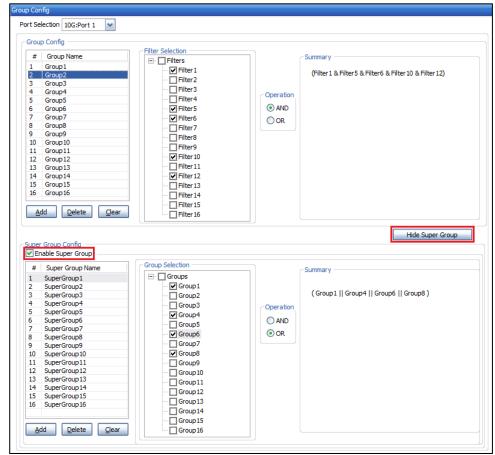

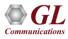

## **Dynamically Enable/Disable Filters**

| <ul> <li>↓</li> <li>↓</li> <li>↓</li> </ul> | Filter Summary | Aggregator<br>Enabled<br>Outport 1G:Port 1<br>Outport 1 Reset<br>G:Port 1 Reset | Activate All Deactive      | nabled           | utput Enabled 💌 📫 |
|---------------------------------------------|----------------|---------------------------------------------------------------------------------|----------------------------|------------------|-------------------|
|                                             | NOT            | Filter Mode                                                                     | Triggered/Filtered Packets | Triggered Status | Trigger           |
| Filter No                                   |                |                                                                                 |                            |                  |                   |
| Filter No                                   |                | Continuous                                                                      | 0                          |                  |                   |

Dynamically Enable/Disable Filters, even at run-time

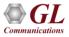

# Trigger Mode

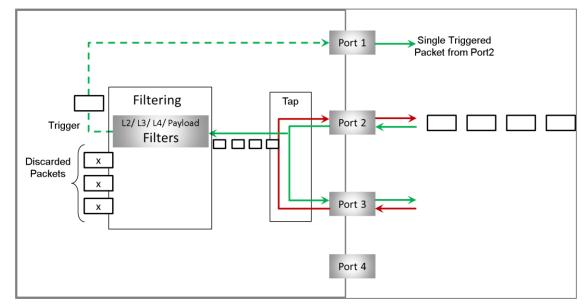

- PacketBroker<sup>™</sup> helps achieve this using the Trigger mode for filters
- In this user can start the filter in Trigger mode, where it starts to look for packet matching the user defined value
- As soon as the first packet matches the filter, the filter is set to be triggered, and stops further capture

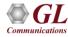

## Filter Trigger Mode (Basic)

|           | In Ports                                               | Aggre                                  | gator                                                                                        | Out Ports                                                |                                                                                                    | 7                               |
|-----------|--------------------------------------------------------|----------------------------------------|----------------------------------------------------------------------------------------------|----------------------------------------------------------|----------------------------------------------------------------------------------------------------|---------------------------------|
|           | Filters                                                | -                                      | Enabled 🔽 🖕                                                                                  | Packet Modifier Enabled                                  | 1 🔽 🔶 Output                                                                                                    | Enabled 🔽 🔶                     |
| - 53      | 100.0.0.0                                              |                                        |                                                                                              | And The second second second second                      |                                                                                                    |                                 |
| 1.00      | Filters                                                |                                        |                                                                                              | Aggregate Port (1G:Port                                  |                                                                                                    | Enabled 🔽 👤                     |
| -         | Filters                                                | Outpor                                 | t 1G:Port 2 🔛 📮                                                                              | Packet Modifier Enabled                                  |                                                                                                    |                                 |
|           | Port Selection<br>Filter Summary -<br>Filter1    Filte |                                        | Reset                                                                                        | Activate All Deactivate All<br>er6    Filter7    Filter8 | Operation OR                                                                                                    |                                 |
| Filter No |                                                        | r10    Filter11                        | Filter 12    Filter 13                                                                       | Filter14    Filter15    Filter1                          | <b>6 II</b><br>Triggered Status                                                                                              | Trigger                         |
| 2         | 1                                                      | NOT                                    | Mono Trigger                                                                                 | 3                                                        | ✓ Triagered                                                                                                    | Set                             |
| 2         |                                                        | NOT                                    | Mono Trigger                                                                                 | 1                                                        | ✓ Triagered                                                                                                    | Set                             |
| 2         | 3                                                      | NOT                                    | Mono Trigger                                                                                 | 3                                                        | ✓ Triggered                                                                                                    | Set                             |
| 2         | 4                                                      | NOT                                    | Mono Trigger                                                                                 | 1                                                        | 🖌 Triggered                                                                                                    | Set                             |
|           | 5                                                      | NOT                                    | Mono Trigger                                                                                 | 1                                                        | 🖌 Triggered                                                                                                    | Set                             |
| 2         |                                                        |                                        |                                                                                              |                                                          |                                                                                                    |                                 |
| _         | -                                                      | NOT                                    | Mono Trigger                                                                                 | 2                                                        | 🗸 Triggered                                                                                                    | Set                             |
| 2         | 6                                                      | NOT<br>NOT                             | Mono Trigger<br>Mono Trigger                                                                 | 2                                                        | ✓ Triggered ✓ Triggered                                                                                                    | Set Set                         |
| 2         | 6<br>7                                                 | _                                      |                                                                                              |                                                          |                                                                                                    |                                 |
| 2         | 6<br>7<br>8                                            | NOT                                    | Mono Trigger                                                                                 | 3                                                        | ✓ Triggered                                                                                                    | Set                             |
|           | 6  <br>7  <br>8  <br>9                                 | NOT<br>NOT                             | Mono Trigger<br>Mono Trigger                                                                 | 3                                                        | <ul> <li>Triggered</li> <li>Triggered</li> </ul>                                                                             | Set<br>Set                      |
|           | 6 [<br>7 ]<br>8 [<br>9 ]<br>10                         | NOT<br>NOT<br>NOT                      | Mono Trigger<br>Mono Trigger<br>Mono Trigger                                                 | 3<br>1<br>1                                              | <ul> <li>Triggered</li> <li>Triggered</li> <li>Triggered</li> </ul>                                                          | Set<br>Set<br>Set               |
|           | 6<br>7<br>8<br>9<br>10<br>11                           | NOT<br>NOT<br>NOT<br>NOT               | Mono Trigger<br>Mono Trigger<br>Mono Trigger<br>Mono Trigger                                 | 3<br>1<br>1<br>5                                         | <ul> <li>Triggered</li> <li>Triggered</li> <li>Triggered</li> <li>Triggered</li> <li>Triggered</li> </ul>                    | Set<br>Set<br>Set<br>Set        |
|           | 6<br>7<br>8<br>9<br>10<br>11<br>12                     | NOT<br>NOT<br>NOT<br>NOT<br>NOT        | Mono Trigger<br>Mono Trigger<br>Mono Trigger<br>Mono Trigger<br>Mono Trigger                 | 3<br>1<br>1<br>5<br>1                                    | <ul> <li>Triggered</li> <li>Triggered</li> <li>Triggered</li> <li>Triggered</li> <li>Triggered</li> <li>Triggered</li> </ul> | Set<br>Set<br>Set<br>Set<br>Set |
|           | 6<br>7<br>8<br>9<br>10<br>11<br>12<br>13               | NOT<br>NOT<br>NOT<br>NOT<br>NOT<br>NOT | Mono Trigger<br>Mono Trigger<br>Mono Trigger<br>Mono Trigger<br>Mono Trigger<br>Mono Trigger | 3<br>1<br>1<br>5<br>1<br>6                               | <ul> <li>Triggered</li> <li>Triggered</li> <li>Triggered</li> <li>Triggered</li> <li>Triggered</li> <li>Triggered</li> </ul> | Set<br>Set<br>Set<br>Set<br>Set |

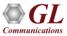

## Filter Trigger Mode (Group mode)

|                                                                                            | Port 1                                                                                                    | Aggreg                                                                                                    |                                                                                  | Ports<br>ort 3                                                                                                    |                                        |                                                                                                    |
|--------------------------------------------------------------------------------------------|----------------------------------------------------------------------------------------------------|----------------------------------------------------------------------------------------------------|----------------------------------------------------------------------------------|----------------------------------------------------------------------------------------------------|----------------------------------------|----------------------------------------------------------------------------------------------------|
| -                                                                                          | Filters                                                                                                    | -> D                                                                                                    |                                                                                  | acket Modifier Disabled                                                                                              | 🔽 🔶 Outpu                              | ıt Enabled 🔽                                                                                         |
|                                                                                            | Port 2                                                                                                    |                                                                                                    |                                                                                  | ort 4                                                                                                    |                                        |                                                                                                    |
| -                                                                                          |                                                                                                    | - Outport                                                                                                    |                                                                                  |                                                                                                    | 🔲 📥 Outou                              | ut Enabled 💌                                                                                         |
| 1                                                                                          |                                                                                                    |                                                                                                    |                                                                                  | acket Modifier Disabled                                                                                              |                                        |                                                                                                    |
|                                                                                            | Port Selection                                                                                                    | Port 1                                                                                                    | Reset Activa                                                                     | te All Deactivate All                                                                                                | Pulse Width 200                        | msec 💌                                                                                               |
|                                                                                            | 2 2                                                                                                    |                                                                                                    |                                                                                  |                                                                                                    |                                        |                                                                                                    |
|                                                                                            | -Group Summary                                                                                                    |                                                                                                    |                                                                                  |                                                                                                    |                                        |                                                                                                    |
|                                                                                            | (fillet) ##                                                                                                    | Filter2jii (Filter2                                                                                                    | && Filter1 && Filter3 && Fill                                                    | eroj    (Filter i && Filt                                                                                            | er4 JJ                                 |                                                                                                    |
|                                                                                            |                                                                                                    |                                                                                                    |                                                                                  |                                                                                                    |                                        |                                                                                                    |
|                                                                                            |                                                                                                    |                                                                                                    |                                                                                  |                                                                                                    |                                        |                                                                                                    |
|                                                                                            |                                                                                                    |                                                                                                    |                                                                                  |                                                                                                    |                                        |                                                                                                    |
|                                                                                            |                                                                                                    |                                                                                                    |                                                                                  |                                                                                                    | 110000                                 |                                                                                                    |
| Grou                                                                                       | ip Name                                                                                                    | Group Mode                                                                                                    | Triggered/Filtered Packets                                                       | Triggered Status                                                                                                    | Trigger                                | TTL                                                                                                  |
| 1.1                                                                                        |                                                                                                    |                                                                                                    |                                                                                  |                                                                                                    |                                        |                                                                                                    |
|                                                                                            | SuperGroup1                                                                                                    | MonoTrigger                                                                                                    | 1                                                                                | 🖌 Triggered                                                                                                    | Set                                    | NONE                                                                                                 |
| ~                                                                                          | SuperGroup2                                                                                                    | MonoTrigger<br>MonoTrigger                                                                                                    | 0                                                                                | 🔶 Waiting                                                                                                    | Set                                    | TTL1                                                                                                 |
| <b>v</b>                                                                                   | SuperGroup2<br>SuperGroup3                                                                                                    |                                                                                                    |                                                                                  | Waiting     Waiting                                                                                                  | Set<br>Set                             | TTL1<br>TTL3                                                                                         |
| Y<br>Y<br>Y                                                                                | SuperGroup2                                                                                                    | MonoTrigger                                                                                                    | 0                                                                                | <ul> <li>Waiting</li> <li>Waiting</li> <li>Triggered</li> </ul>                                                      | Set                                    | TTL1                                                                                                 |
| 2222                                                                                       | SuperGroup2<br>SuperGroup3                                                                                                    | MonoTrigger<br>MonoTrigger                                                                                                    | 0                                                                                | Waiting     Waiting                                                                                                  | Set<br>Set<br>Set<br>Set               | TTL1<br>TTL3                                                                                         |
| S                                                                                          | SuperGroup2<br>SuperGroup3<br>SuperGroup4<br>SuperGroup5<br>SuperGroup6                                                                                               | MonoTrigger<br>MonoTrigger<br>MonoTrigger                                                                                                    | 0<br>0<br>1                                                                      | <ul> <li>Waiting</li> <li>Waiting</li> <li>Triggered</li> </ul>                                                      | Set<br>Set<br>Set                      | TTL1<br>TTL3<br>NONE                                                                                 |
|                                                                                            | SuperGroup2<br>SuperGroup3<br>SuperGroup4<br>SuperGroup5<br>SuperGroup6<br>SuperGroup7                                                                                | MonoTrigger<br>MonoTrigger<br>MonoTrigger<br>MonoTrigger<br>MonoTrigger<br>MonoTrigger                                                                      | 0<br>0<br>1<br>1<br>0<br>0                                                       | <ul> <li>Waiting</li> <li>Waiting</li> <li>Triggered</li> <li>Triggered</li> <li>Waiting</li> <li>Waiting</li> </ul> | Set<br>Set<br>Set<br>Set<br>Set<br>Set | TTL1<br>TTL3<br>NONE<br>NONE<br>TTL7<br>TTL8                                                         |
| S S S S S S                                                                                | SuperGroup2<br>SuperGroup3<br>SuperGroup4<br>SuperGroup5<br>SuperGroup6<br>SuperGroup7<br>SuperGroup8                                                                 | MonoTrigger<br>MonoTrigger<br>MonoTrigger<br>MonoTrigger<br>MonoTrigger                                                                                     | 0<br>0<br>1<br>1<br>0<br>0<br>1                                                  | <ul> <li>Waiting</li> <li>Waiting</li> <li>Triggered</li> <li>Triggered</li> <li>Waiting</li> </ul>                  | Set<br>Set<br>Set<br>Set<br>Set<br>Set | TTL1<br>TTL3<br>NONE<br>NONE<br>TTL7<br>TTL8<br>TTL9                                                 |
| $\mathbf{X}$                                                                               | SuperGroup2<br>SuperGroup3<br>SuperGroup4<br>SuperGroup5<br>SuperGroup6<br>SuperGroup7<br>SuperGroup8<br>SuperGroup9                                                  | MonoTrigger<br>MonoTrigger<br>MonoTrigger<br>MonoTrigger<br>MonoTrigger<br>MonoTrigger                                                                      | 0<br>0<br>1<br>1<br>0<br>0<br>1<br>665 899                                       | <ul> <li>Waiting</li> <li>Waiting</li> <li>Triggered</li> <li>Triggered</li> <li>Waiting</li> <li>Waiting</li> </ul> | Set<br>Set<br>Set<br>Set<br>Set<br>Set | TTL1<br>TTL3<br>NONE<br>NONE<br>TTL7<br>TTL8<br>TTL9<br>NONE                                         |
|                                                                                            | SuperGroup2<br>SuperGroup3<br>SuperGroup5<br>SuperGroup6<br>SuperGroup7<br>SuperGroup8<br>SuperGroup9<br>SuperGroup10                                                 | MonoTrigger<br>MonoTrigger<br>MonoTrigger<br>MonoTrigger<br>MonoTrigger<br>MonoTrigger<br>MonoTrigger                                                       | 0<br>0<br>1<br>1<br>0<br>0<br>1<br>665 899<br>666 371                            | <ul> <li>Waiting</li> <li>Waiting</li> <li>Triggered</li> <li>Triggered</li> <li>Waiting</li> <li>Waiting</li> </ul> | Set<br>Set<br>Set<br>Set<br>Set<br>Set | TTL1<br>TTL3<br>NONE<br>NONE<br>TTL7<br>TTL8<br>TTL9<br>NONE<br>NONE                                 |
| $\mathbf{X}$                                                                               | SuperGroup2<br>SuperGroup3<br>SuperGroup4<br>SuperGroup5<br>SuperGroup6<br>SuperGroup7<br>SuperGroup8<br>SuperGroup9                                                  | MonoTrigger<br>MonoTrigger<br>MonoTrigger<br>MonoTrigger<br>MonoTrigger<br>MonoTrigger<br>Continuous                                                        | 0<br>0<br>1<br>1<br>0<br>0<br>1<br>665 899                                       | <ul> <li>Waiting</li> <li>Waiting</li> <li>Triggered</li> <li>Triggered</li> <li>Waiting</li> <li>Waiting</li> </ul> | Set<br>Set<br>Set<br>Set<br>Set<br>Set | TTL1<br>TTL3<br>NONE<br>NONE<br>TTL7<br>TTL8<br>TTL9<br>NONE                                         |
| $\mathbf{X}$                                                                               | SuperGroup2<br>SuperGroup3<br>SuperGroup5<br>SuperGroup6<br>SuperGroup7<br>SuperGroup8<br>SuperGroup9<br>SuperGroup10                                                 | MonoTrigger<br>MonoTrigger<br>MonoTrigger<br>MonoTrigger<br>MonoTrigger<br>MonoTrigger<br>Continuous<br>Continuous                                          | 0<br>0<br>1<br>1<br>0<br>0<br>1<br>665 899<br>666 371                            | <ul> <li>Waiting</li> <li>Waiting</li> <li>Triggered</li> <li>Triggered</li> <li>Waiting</li> <li>Waiting</li> </ul> | Set<br>Set<br>Set<br>Set<br>Set<br>Set | TTL1<br>TTL3<br>NONE<br>NONE<br>TTL7<br>TTL8<br>TTL9<br>NONE<br>NONE                                 |
| $\mathbf{X}$                                                                               | SuperGroup2<br>SuperGroup3<br>SuperGroup5<br>SuperGroup6<br>SuperGroup7<br>SuperGroup8<br>SuperGroup9<br>SuperGroup10<br>SuperGroup11                                 | MonoTrigger<br>MonoTrigger<br>MonoTrigger<br>MonoTrigger<br>MonoTrigger<br>MonoTrigger<br>Continuous<br>Continuous<br>Continuous                            | 0<br>0<br>1<br>1<br>0<br>0<br>1<br>665 899<br>666 371<br>666 836                 | <ul> <li>Waiting</li> <li>Waiting</li> <li>Triggered</li> <li>Triggered</li> <li>Waiting</li> <li>Waiting</li> </ul> | Set<br>Set<br>Set<br>Set<br>Set<br>Set | TTL1<br>TTL3<br>NONE<br>NONE<br>TTL7<br>TTL8<br>TTL9<br>NONE<br>NONE<br>NONE                         |
| $\mathbf{X} \mathbf{X} \mathbf{X} \mathbf{X} \mathbf{X} \mathbf{X} \mathbf{X} \mathbf{X} $ | SuperGroup2<br>SuperGroup3<br>SuperGroup5<br>SuperGroup6<br>SuperGroup7<br>SuperGroup9<br>SuperGroup9<br>SuperGroup10<br>SuperGroup11<br>SuperGroup12                 | MonoTrigger<br>MonoTrigger<br>MonoTrigger<br>MonoTrigger<br>MonoTrigger<br>MonoTrigger<br>Continuous<br>Continuous<br>Continuous<br>Continuous              | 0<br>0<br>1<br>1<br>0<br>0<br>1<br>665 899<br>666 371<br>666 836<br>667 301      | <ul> <li>Waiting</li> <li>Waiting</li> <li>Triggered</li> <li>Triggered</li> <li>Waiting</li> <li>Waiting</li> </ul> | Set<br>Set<br>Set<br>Set<br>Set<br>Set | TTL1<br>TTL3<br>NONE<br>NONE<br>TTL7<br>TTL8<br>TTL9<br>NONE<br>NONE<br>NONE<br>NONE<br>NONE         |
|                                                                                            | SuperGroup2<br>SuperGroup3<br>SuperGroup5<br>SuperGroup6<br>SuperGroup7<br>SuperGroup9<br>SuperGroup9<br>SuperGroup10<br>SuperGroup11<br>SuperGroup12<br>SuperGroup13 | MonoTrigger<br>MonoTrigger<br>MonoTrigger<br>MonoTrigger<br>MonoTrigger<br>Continuous<br>Continuous<br>Continuous<br>Continuous<br>Continuous<br>Continuous | 0<br>0<br>1<br>1<br>0<br>0<br>1<br>665 899<br>666 371<br>666 836<br>667 301<br>0 | <ul> <li>Waiting</li> <li>Waiting</li> <li>Triggered</li> <li>Triggered</li> <li>Waiting</li> <li>Waiting</li> </ul> | Set<br>Set<br>Set<br>Set<br>Set<br>Set | TTL1<br>TTL3<br>NONE<br>NONE<br>TTL7<br>TTL8<br>TTL9<br>NONE<br>NONE<br>NONE<br>NONE<br>NONE<br>NONE |

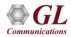

## Packet Aggregation

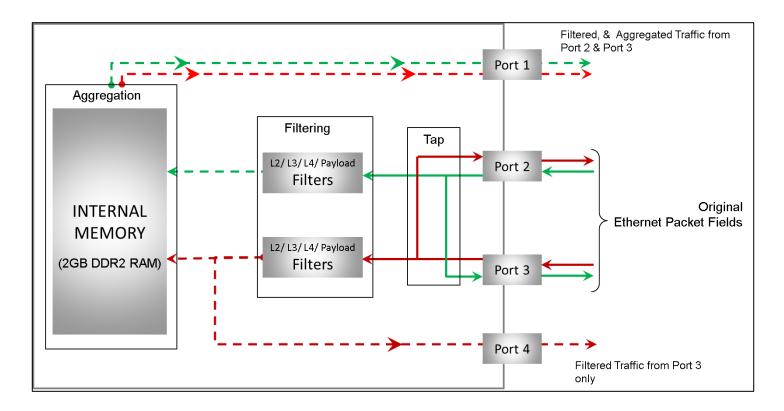

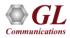

## **Packet Aggregation User Interface**

| → Filters → Enabled ▼ | Aggregate Port (1G:Port 1) |
|-----------------------|----------------------------|
| 10G:Port 2            | Packet Modifier Disabled   |

- The filtered traffic is combined and sent out through a single output port
- If the combined bandwidth exceeds the wirespeed of the output port, may cause packet loss
- Hence, the onboard memory (2 GB DR2 RAM) is used as a temporary buffer to store the traffic before sent out at wirespeed. Thus, upto 2 GB of traffic can be buffered

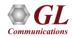

## **Packet Modification**

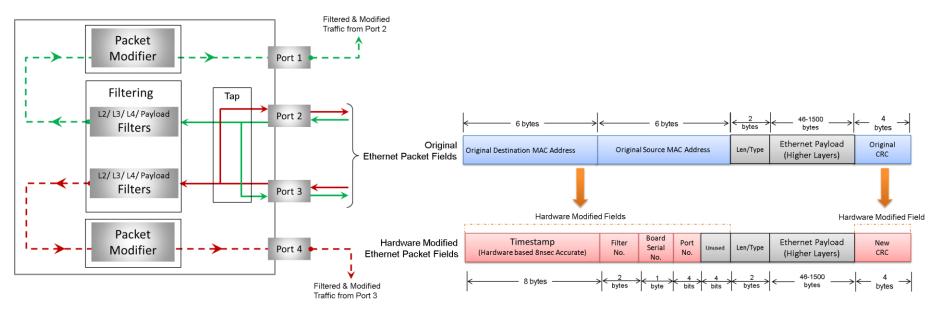

- Need to convey very useful information such as the timestamp, port number, filter number etc. to the analysis tool
- May not have the flexibility to convey it outband may need to do it inband
- PacketBroker<sup>™</sup> provides this functionality by conveying it in the MAC header of the output packets.

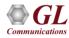

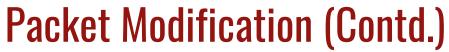

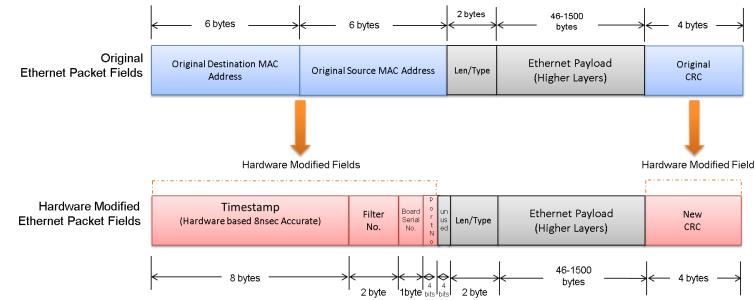

- Timestamp, Filter Number, Board Serial Number and Port Number fields are written on top of the Src MAC address and Dst MAC Address fields
- Ethernet CRC is recalculated
- Original MAC header will be lost, but many times, this may be fine if interest is only in higher layers (IP, TCP/UDP etc.)

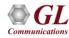

### **Packet Modifier Enable/Disable**

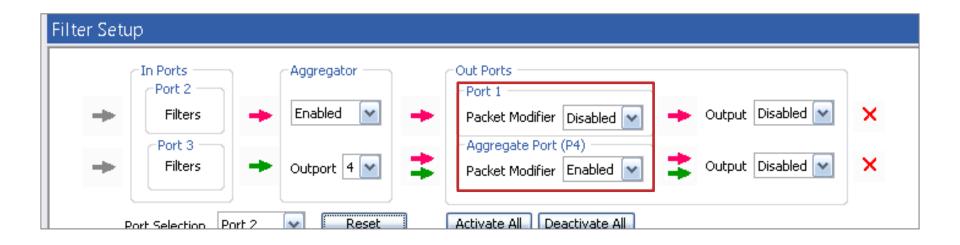

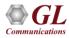

## **Packet Modifier Field Config Menu**

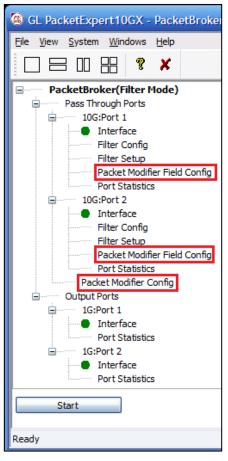

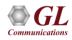

## **Packet Modifier Field Configuration**

|                                                           | Packet Modifier Field Config                                                                                                    |   |
|-----------------------------------------------------------|----------------------------------------------------------------------------------------------------|---|
| Packet Modifier Config<br>Board Serial No                 | Port Selection       10G:Port 1         Insert Filter Number (2 bytes)         Insert Board Serial Number (1 byte)         Insert Port Number (4 bits)         6 bytes       6 bytes         6 bytes       46-1500         bytes       4 bytes | * |
| Take From Hardware     Ouser Configured     O     (0-255) | Original Destination MAC<br>Address     Original Source MAC Address     Len/Type     Ethernet Payload<br>(Higher Layers)     Original<br>CRC                                                                                                   |   |
|                                                           | Timestamp<br>(Hardware based 8nsec Accurate)     Filter<br>No.     Board<br>Serial<br>No.     P<br>strial<br>No.     Un<br>strial<br>No.     Len/Type     Ethernet Payload<br>(Higher Layers)     New<br>CRC                                   |   |
|                                                           | 8 bytes 2 byte bits bits bits 46-1500 bytes 4 byte 4 byte                                                                                                    | ≯ |

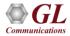

## **Packet Modifier Board Serial Number Config**

|                            |                 | Name Serial Number Model Number                         | USB Type         | DDR Module P                         | art Number   |
|----------------------------|-----------------|---------------------------------------------------------|------------------|--------------------------------------|--------------|
| Board Serial No            | Device Details  | Device1 188174 7.1                                      | Unknown          | 16KTF1G64HZ-1                        |              |
| 💿 Take From Hardware 🖌     |                 | Port #1 Port #2 P                                       | ort #3           | Port #4                              |              |
|                            | MAC Addresses   | 00-21-C2-00-25-7E 00-21-C2-00-25-81 00-2                | 21-C2-00-25-     | 7F 00-21-C2-0                        | )-25-80      |
| Ouser Configured 0 (0-255) |                 | Description                                             | Part#            | License Type                         | Licensed Sta |
|                            | 10G License     | 10G/2.5G Option For PXN100                              | PXN101           | Optional License                     | 1            |
|                            |                 | Application Name                                        | Daub#            | License Type                         | Licensed Sta |
|                            | License Details | All Port Bert                                           | Part#<br>PXN100  | Basic                                | -NA-         |
|                            |                 | RFC 2544                                                | PXN100<br>PXN100 |                                      | -NA-         |
|                            |                 | RFC 2544 (Single Port)                                  | PXN100           |                                      | -NA-         |
|                            |                 | All Port Loopback                                       | PXN100           |                                      | -NA-         |
|                            |                 | Bert/Loopback                                           | PXN100           | Basic                                | -NA-         |
|                            |                 | IPLinkSim                                               |                  | Optional License                     | 1            |
|                            |                 | Record Only                                             |                  | Optional License                     | 1            |
|                            |                 | PacketBroker                                            |                  | Optional License                     | 4            |
|                            |                 | Playback Only                                           |                  | Optional License                     | 4            |
|                            |                 | Record And Playback                                     |                  | Optional License<br>Optional License | 1            |
|                            |                 | ExpertSAM<br>IPNetSim                                   |                  | Optional License                     | 4            |
|                            |                 | ExpertTCP                                               |                  | Optional License                     | J.           |
|                            |                 | Multi-Stream Traffic Generator & Analyzer               |                  | Optional License                     | 4            |
|                            |                 | Multi-Stream Traffic Generator & Analyzer (Dual Device) |                  | Optional License                     | 1            |

### **Port Statistics**

| ort Statistics                  |                 |                 | Port Statistics                 |                |       |  |
|---------------------------------|-----------------|-----------------|---------------------------------|----------------|-------|--|
| Port Selection 10G:Port 1       | Reset           |                 | Port Selection 1G:Port 1 Reset  |                |       |  |
| Description                     | Tx Rx           | ^               | Description                     | Tx             | Rx    |  |
| Total Frames                    | 393 325 896     | 393 348 296     | Total Frames                    | 8 596 018      | 0     |  |
| Valid Frames                    | 393 326 918     | 393 349 354     | Valid Frames                    | 8 596 117      | 0     |  |
| Bad Frames                      | 0               | 0               | Bad Frames                      | 0              | 0     |  |
| Number of Bytes                 | 595 498 501 138 | 595 533 950 190 | Number of Bytes                 | 13 014 675 566 | 0     |  |
| ink Utilisation(%)              | 100.000         | 100.000         | Link Utilisation(%)             | 100.000        | 0.000 |  |
| Data Rate(Mbps)                 | 9869.681        | 9869.681        | Data Rate(Mbps)                 | 986.958        | 0.000 |  |
| Frame Rate(Frames/sec)          | 814868          | 814868          | Frame Rate(Frames/sec)          | 81486          | 0     |  |
| Non Test Frames                 | 0               | 0               | Non Test Frames                 | 0              | 0     |  |
| Broadcast Frames                | 0               | 0               | Broadcast Frames                | 0              | 0     |  |
| Multicast Frames                | 0               | 393 354 512     | Multicast Frames                | 8 596 585      | 0     |  |
| Control Frames                  | 0               | 0               | Control Frames                  | 0              | 0     |  |
| AN Frames                       | 0               | 0               | VLAN Frames                     | 0              | 0     |  |
| Pause Frames                    | 0               | 0               | Pause Frames                    | 0              | 0     |  |
| Wrong Opcode Frames             | 0               | 0 -             | Wrong Opcode Frames             | 0              | 0     |  |
| Out of Bound Frames             | 0               | 0               | Out of Bound Frames             | 0              | 0     |  |
| Length Type Out of Range Frames | 0               | 0               | Length Type Out of Range Frames | 0              | 0     |  |
| 64 Byte Length Frames           | 0               | 0               | 64 Byte Length Frames           | 0              | 0     |  |
| 65-127 Byte Length Frames       | 0               | 0               | 65-127 Byte Length Frames       | 0              | 0     |  |
| 128-255 Byte Length Frames      | 0               | 0               | 128-255 Byte Length Frames      | 0              | 0     |  |
| 256-511 Byte Length Frames      | 0               | 0               | 256-511 Byte Length Frames      | 0              | 0     |  |
| 512-1023 Byte Length Frames     | 0               | 0               | 512-1023 Byte Length Frames     | 0              | 0     |  |
| 1024-1518 Byte Length Frames    | 393 341 784     | 393 366 705     | 1024-1518 Byte Length Frames    | 8 597 604      | 0     |  |
| Oversized Frames                | 0               | 0               | Oversized Frames                | 0              | 0     |  |
| Undersized Frames               |                 | 0               | Undersized Frames               | -              | 0     |  |
| FCS Error Frames                |                 | 0               | FCS Error Frames                |                | 0     |  |
| Level Stacked VLAN Frames       |                 | 0               | 1 Level Stacked VLAN Frames     |                |       |  |
| 2 Level Stacked VLAN Frames     |                 | 0               | 2 Level Stacked VLAN Prames     |                | 0     |  |
| 3 Level Stacked VLAN Frames     |                 | 0               | 3 Level Stacked YLAN Frames     |                | 0     |  |
| Level Stacked MPLS Frames       |                 | 0               | 1 Level Stacked MPLS Frames     |                | 0     |  |
| 2 Lovel Stacked MPLS Frames     |                 | 0               | 2 Level Stacked MPLS Frames     |                | 0     |  |
| 3 Level Stacked MPLS Frames     |                 | 0               | 3 Level Stacked MPLS Frames     |                | 0     |  |
| P Checksum Errors               |                 | 0               | IP Checksum Errors              |                | 0     |  |
| IPv4 Packets                    |                 | 393 378 953     | JPv4 Packets                    |                | 0     |  |
| IPv6 Packets                    |                 | 0 🗸             | IPv6 Packets                    |                | 0     |  |

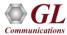

## **Thank You**

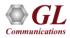